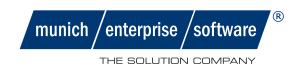

MailCenter

# Outlook

The Software of the integration of MS Outlook to SAP ERP

03/2018

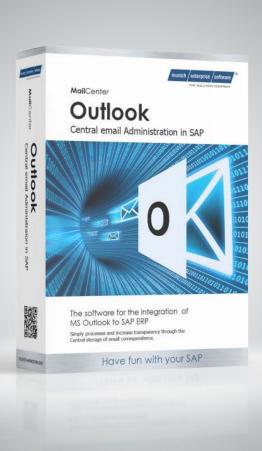

Business mail central and transparent

## **Product Description**

MailCenter Outlook Integration connects Microsoft Outlook with the SAP ERP system. Incoming business correspondence is quickly and easily linked to the corresponding transaction in SAP.

In SAP ERP, the complete e-mail correspondence is available for the respective business transaction. SAP becomes the central platform for the relevant e-mail correspondence.

The benefit lies in the transparency of processes, the quick access of the users to the correspondence and in an improved quality of the process handling. The add-on represents an important building block in the

Framework of a company-wide enterprise content management strategy.

The solution provides functions for linking e-mails from Microsoft Outlook to SAP Business Objects. It enables the inclusion of e-mails in the attachments list of the corresponding SAP objects, the display and forwarding of emails in SAP via the integrated Outlook viewer, the creation of service notifications and so on.

The simple operation and flexible adaptation to the respective business process enable efficient transaction processing.

The MailCenter Outlook Add-In makes correspondence management in SAP ERP more efficient and proven to save costs, resources and time.

## Feature Overview

- Direct Linking mails from Microsoft Outlook Inbox to SAP business objects such as customer orders, inquiries, orders, etc.
- Receiving the mails from the SAP object to the attachment list
- SAP mails with attachments fully visible at all times on the Object Services
- Display e-mails within SAP as in Outlook, through the integrated Outlook viewer
- "Scan": checking the incoming mails to an existing SAP object
- Ability to collect additional information and features to categorize the email
- "Status": Transmitted operations received a new status in Outlook
- "User configuration": User-specific settings in Outlook
- Rule management to automatically move assigned emails to specific folders

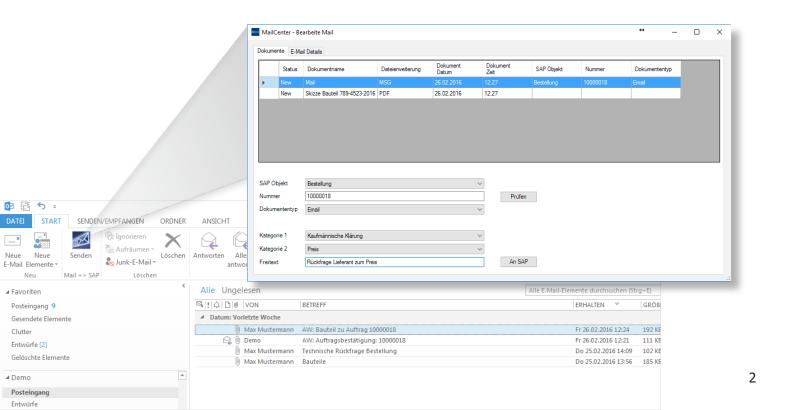

## Benefits for the customer

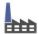

#### Company Benefits

- Improved transparency of operations
- Improved service quality
- Improved quality of transaction processing
- Improved document security
- Fewer document loss

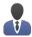

#### User Benefits

- Central overview of the entire e-mail correspondence
- Faster access to information
- Unified information platform
- Simple, user-friendly handling
- Error minimization
- No media breaks

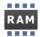

#### IT Benefits

- Easy and short implementation
- Modification-free and upgradable
- No further hardware/server necessary
- Enhanced user satisfaction

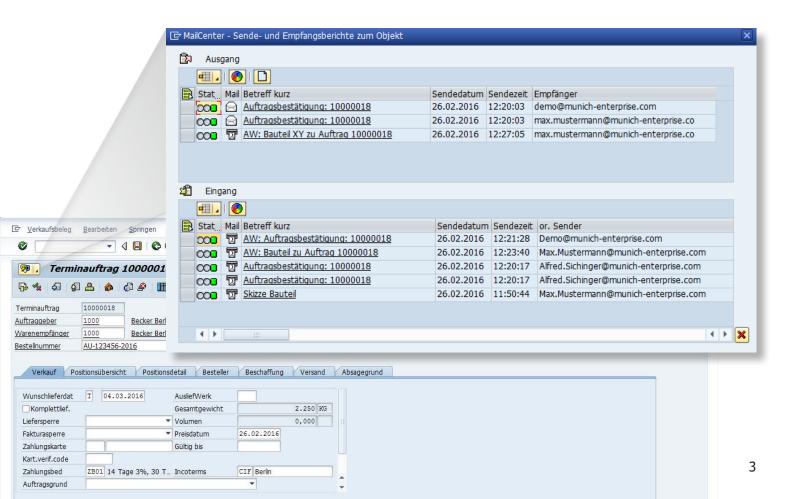

# Scope

The MailCenter Outlook Add-In is offered as a standard solution and is available in German or English.

The add-in consists of the client software for Microsoft Outlook as well as the server software for SAP ERP.

## Services we offer

- Technical implementation
- Company-specific configuration
- Handover including briefing on functionality
- User documentation

### Technical Data

- Based on SAP NetWeaver/ABAP Application Server technology
- Developed with ABAP and integrated enhancement of ABAP objects
- Integration with Microsoft using Object Linking & Embedding (OLE)

# System Requirements

SAP ECC 6.0 and higher

Microsoft
 Outlook Versions: 2010 (32 Bit), 2013 (32 Bit), 2016 (32 Bit) - 64 Bit Versions on request -

.NET Framework Version 4 or higher

Operating system independentlyDatabase independently

Mailserver any STMP-enabled email server

## How to contact us

Would you like to know more about MailCenter Outlook Add-In? Feel free to contact us. We will be happy to discuss your requirements in detail and give you a demonstration of our product.

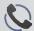

+49 (0)89 2154 689 80

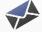

mailcenter@munich-enterprise.com

Have fun with your SAP®.

munich enterprise software GmbH Industriestraße 29 D-82194 Gröbenzell +49 (0)89 2154 689 80 info@munich-enterprise.com www.munich-enterprise.com

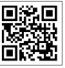